## Getting Started with SAS Enterprise Guide

#### **Melodie Rush**

Global Customer Success Principal Data Scientist

Connect with me

LinkedIn: <a href="https://www.linkedin.com/in/melodierush">https://www.linkedin.com/in/melodierush</a>

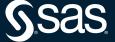

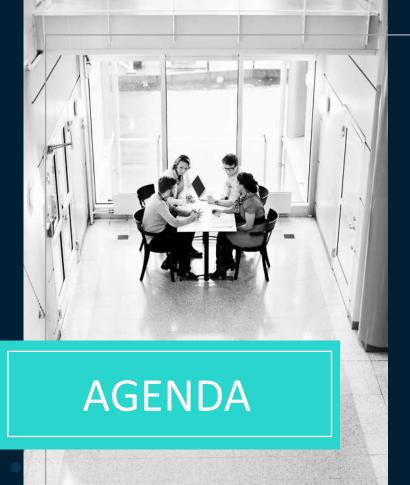

01

What is SAS Enterprise Guide?

02

Why use it? Whose uses it?

03

How does it operate?

04

**Demonstration** 

#### **SAS Enterprise Guide**

SAS Enterprise Guide is an easy-to-use, project-oriented Windows application that provides access to the power of SAS. It provides the following:

- An intuitive, visual interface
- Transparent access to data
- Ready-to-use tasks for data management, analysis and reporting
- Easy exporting of data and results
- A point-and-click interface for managing data and generating reports
- A full programming interface used to write, edit, and submit SAS code

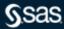

# Distinguishing SAS Studio, SAS Enterprise Guide, and SAS Add-In for Microsoft Office

- On version 9 and SAS Viya, browser interface, programming and code generation, cloudready
- Work from anywhere/any device, programming & code generation

**SAS Studio** 

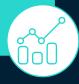

- Only on version 9, Windows client, decentralized administration
- Most mature, most amenities, programming & code generation

SAS Enterprise

Guide

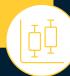

- Only on version 9, Windows client, middle child
- Ad hoc scaling for Microsoft Excel, Word, PowerPoint, Outlook

SAS Add-In for Microsoft Office

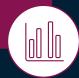

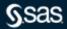

### Why use SAS Enterprise Guide? Who uses it?

Monitoring Reporting

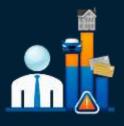

Detect Fraud

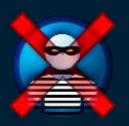

Clustering & Segmentation

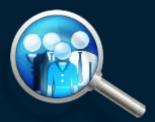

Upsell/cross-sell Recommendations

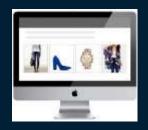

Forecasting

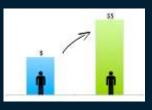

Acquisition / Retention / Attrition

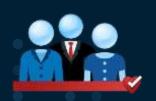

Yield / revenue Management Price Optimization

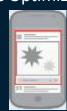

Risk, incentives, safety

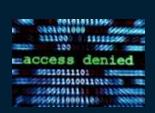

Demand and capacity planning

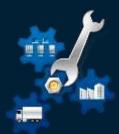

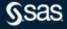

#### **SAS Enterprise Guide**

When you use SAS Enterprise Guide, you are using SAS software behind the scenes. SAS Enterprise Guide can connect to SAS on your local computer, or it can connect to SAS on a server.

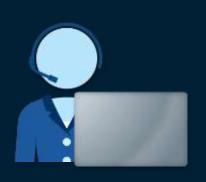

**Enterprise Guide** 

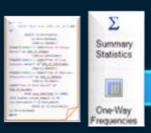

Code/Tasks

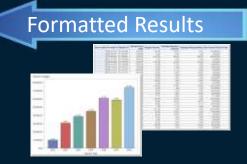

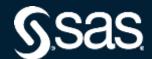

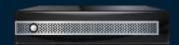

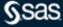

#### **Introducing SAS Enterprise Guide**

Simple as 1,2,3

#### To work with SAS Enterprise Guide, you:

- 1. Create a project
- 2. Add data to the project
- 3. Run tasks against the data.

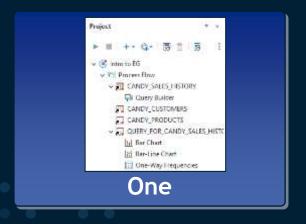

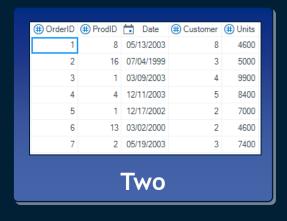

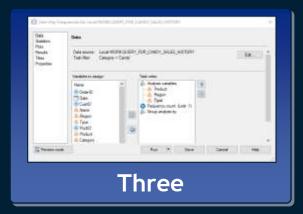

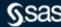

#### Getting familiar with the SAS Enterprise Guide interface

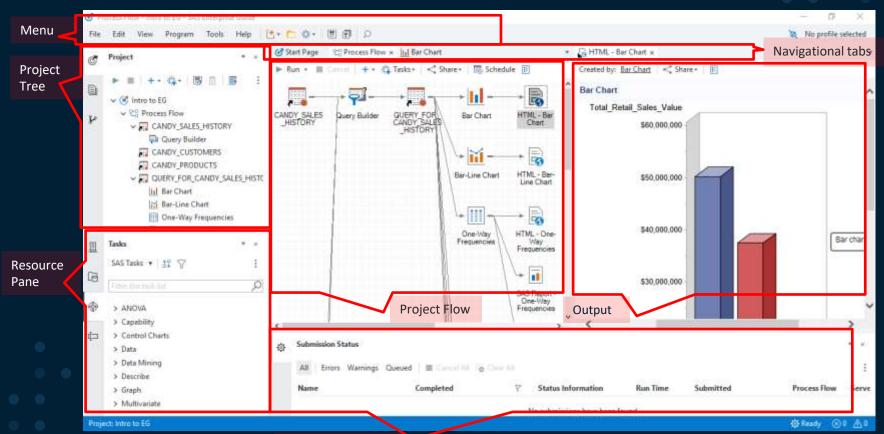

## Resources

Where to learn more

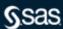

#### **SAS Enterprise Guide**

Resources

Main Enterprise Guide documentation page:

http://support.sas.com/documentation/onlinedoc/guide/index.html

**Enterprise Guide tutorial:** 

https://go.documentation.sas.com/doc/en/egdoccdc/8.3/egug/n15495j23utk

44n1k25kl41o0d6x.htm

YouTube: <a href="https://www.youtube.com/watch?v=IEY9iR">https://www.youtube.com/watch?v=IEY9iR</a> OljY

**Enterprise Guide Training path:** 

http://support.sas.com/training/us/paths/eg.html

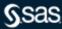

#### Q&A

Please submit your questions using the Q&A icon located in the menu at the bottom of your screen

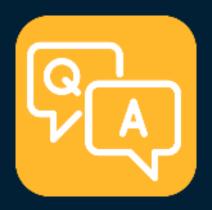

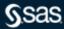